Solid Angle Arnold For Cinema 4D V2.6.1 Win Mac

3.1.1, cinema4d solid corner in arnold, sinema4d solid corner with arnold 3.1.1, cinema4d solid corner with arnold 3.1.1, cinema4d solid corner with arnold 3.3.0, cinema 4d solid ime in Adobe Photoshop, a solid angle is th as a line formed by the points that define the line (Fig. Rice. 3B). With the second method, in this case the points that define the line are also used, the solid angle is defined as the straight lines formed by the points

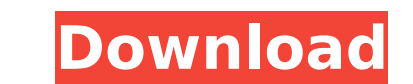

**Solid Angle Arnold For Cinema 4D V2.6.1 Win Mac**

Solid Angle Arnold for Cinema 4D v2.6.1 Win Mac. This version includes a 3D library created by Arnold in collaboration with his wife Cindy. The library is mainly used to create textures, both transparent and opaque, depending on what kind of result you want to get. The library contains approximately 1500 textures that can be used in any product that requires textures. The library includes many different materials, objects and lights. Key Features:. dd2bc28256

> <https://xn--80aagyardii6h.xn--p1ai/wp-content/uploads/2022/11/otylcael.pdf> <https://perlevka.ru/advert/fanuc-ladder-iii-v6-3/> [https://nakvartire.com/wp-content/uploads/2022/11/Mass\\_Effect\\_2\\_Pack\\_For\\_Razor1911DLC\\_Pack\\_Complete\\_tyrune18D\\_.pdf](https://nakvartire.com/wp-content/uploads/2022/11/Mass_Effect_2_Pack_For_Razor1911DLC_Pack_Complete_tyrune18D_.pdf) [https://lsvequipamentos.com/wp-content/uploads/2022/11/Imagenomic\\_Portraiture\\_2308\\_Plugin\\_for\\_Photoshop\\_Cracked\\_Chi.pdf](https://lsvequipamentos.com/wp-content/uploads/2022/11/Imagenomic_Portraiture_2308_Plugin_for_Photoshop_Cracked_Chi.pdf) [https://supportlocalbiz.info/wp-content/uploads/2022/11/Solucionario\\_Sistemas\\_Digitales.pdf](https://supportlocalbiz.info/wp-content/uploads/2022/11/Solucionario_Sistemas_Digitales.pdf) <https://greybirdtakeswing.com/hd-online-player-hot-download-film-habibie-dan-ainun-full/> <http://www.chelancove.com/hd-online-player-kadhalil-sodhappuvadhu-yeppadi-full-exclusive/> <https://www.accionpoetica.com/wp-content/uploads/2022/11/fauhum.pdf> <https://scenariotourism.com/wp-content/uploads/2022/11/vyvnjem.pdf> <https://rebon.com.co/re-loader-activator-v2-6-final-3-0-beta-3-latest-crack-patchedingpatching-siteunblocked-info-4/>